# Übungen zu Einführung in die Informatik: Programmierung und Software-Entwicklung

### Aufgabe 10-1 Prädikat für Arrays Präsenz

In dieser Aufgabe sollen Sie ein Programm mit einer grafischen Benutzeroberfläche implementieren, welche ein Prädikat auf Arrays berechnet.

a) Die grafische Benutzeroberfläche soll wie folgt aussehen:

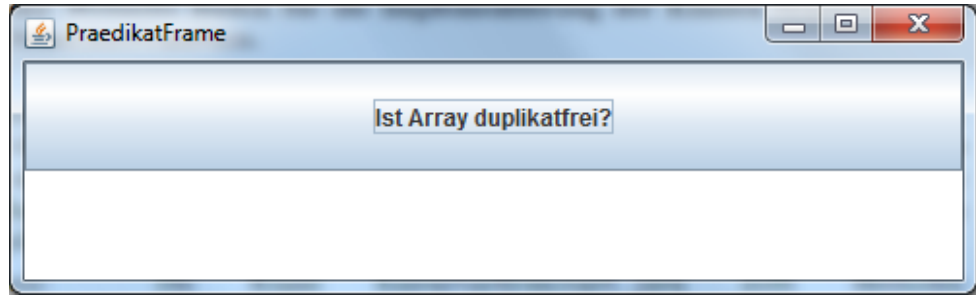

Es soll einen Button mit der oben angegebenen Aufschrift geben. Darunter soll ein Ausgabebereich platziert werden.

Schreiben Sie eine Klasse PraedikatFrame, die die Hauptklasse dieser grafischen Benutzeroberfläche sein soll und das Fenster erzeugt. Um Ihr Programm ausführen zu können, schreiben Sie eine weitere Klasse PraedikatFrameMain, die Sie wie gewohnt im gleichen Ordner wie Ihre Klasse PraedikatFrame abspeichern.

b) Erweitern Sie Ihre Klasse PraedikatFrame um eine Ereignisbehandlung für den Button. Wird dieser Button gedrückt, soll der Benutzer zunächst mit Hilfe der Klasse JOptionPane nach einem char-Array gefragt werden. Anschließend soll überprüft werden, ob das Array duplikatfrei ist, d.h. ob jedes Element nur einmal im Array vorkommt. Dazu soll eine statische Methode mit Kopf private static boolean istArrayDuplikatfrei(char[] array) verwendet werden. Der Benutzer soll im Ausgabebereich über seine Eingabe und das Ergebnis dieses Tests informiert werden.

Hinweis: Die Klasse KonverterErweitert.java stellt Methoden konvertiereZuCharArray und konvertiereZuString(char[] array) zur Konvertierung zwischen String und char[] bereit.

c) Untersuchen die Zeitkomplexität und die Speicherplatzkomplexität Ihrer Methode istArrayDuplikatfrei im schlechtesten Fall und bestimmen Sie die Größenordnung der beiden Komplexitäten.

## Aufgabe 10-2 Prädikat für Arrays in Hausaufgabe

In dieser Aufgabe sollen Sie ein Programm mit einer grafischen Benutzeroberfläche implementieren, welches ein Prädikat auf Arrays berechnet.

a) Die grafische Benutzeroberfläche soll wie folgt aussehen:

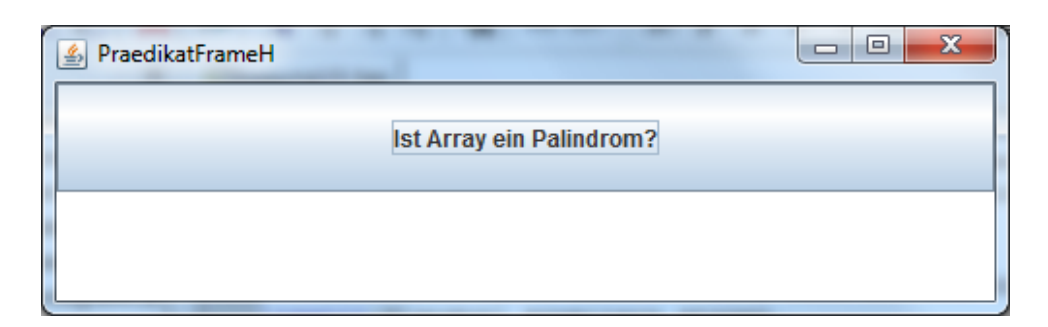

Es soll einen Button mit der oben angegebenen Aufschrift geben. Darunter soll ein Ausgabebereich platziert werden.

Schreiben Sie eine Klasse PraedikatFrameH, die die Hauptklasse dieser grafischen Benutzeroberfläche sein soll und das Fenster erzeugt. Um Ihr Programm ausführen zu können, schreiben Sie eine weitere Klasse PraedikatFrameHMain, die Sie wie gewohnt im gleichen Ordner wie Ihre Klasse PraedikatFrameH abspeichern.

b) Erweitern Sie Ihre Klasse PraedikatFrameH um eine Ereignisbehandlung für den Button. Wird dieser Button gedrückt, soll der Benutzer zunächst mit Hilfe der Klasse JOptionPane nach einem char-Array gefragt werden. Anschließend soll für dieses char-Array überprüft werden, ob es palindromisch ist, d.h. von hinten wie von vorne gelesen die gleiche Zeichenfolge enthält. Dazu soll eine statische Methode mit Kopf private static boolean istPalindrom(char[] array) verwendet werden. Der Benutzer soll im Ausgabebereich uber seine Eingabe und das Ergebnis dieses Tests informiert werden. ¨

Hinweis: Auf der Vorlesungswebseite finden Sie die Klasse KonverterErweitert.java, mit der Sie die Konvertierung zwischen String und char[] vornehmen können.

c) Untersuchen die Zeitkomplexität und die Speicherplatzkomplexität Ihrer Methode istPalindrom und bestimmen Sie die Größenordnung der beiden Komplexitäten.

### Aufgabe 10-3 **Arrays von Objekten** Präsenz

In dieser Aufgabe sollen Sie den Umgang mit Arrays von Objekten uben. Dazu werden Sie ein ¨ Verwaltungsprogramm schreiben, mit dem eine Klausur angelegt werden kann, Studenten zu dieser Klausur angemeldet, Noten vergeben und verschiedene Informationen uber die Klausur ¨ und die Teilnehmer ausgegeben werden können.

- a) Schreiben Sie eine Klasse Student, die einen Teilnehmer an einer Klausur repräsentiert. Für einen Studenten sollen seine Matrikelnummer, sein Name und eine Note gespeichert werden können.
	- Der Konstruktor der Klasse Student benötigt nur Matrikelnummer und Name des Studenten zur Erzeugung eines neuen Objekts. Die Note des Studenten wird standardmäßig mit -1.0 initialisiert.
	- Schreiben Sie für jedes Attribut der Klasse einen "Getter", der den Wert des jeweiligen Attributs zurück gibt.
	- Schreiben Sie außerdem fur das Attribut Note einen "Setter", mit dem einem Studenten ¨ eine Note zugewiesen werden kann.

Schreiben Sie außerdem eine Klasse Klausur, die alle teilnehmenden Studenten speichert. Jedes Klausur-Objekt soll einen Titel haben und speichern können, wie viele und welche Studenten an dieser Klausur teilnehmen.

- Der Konstruktor der Klasse Klausur benötigt den Titel der Klausur und wie viele Studenten maximal an der Klausur teilnehmen können, um ein partielles Array geeignet initialisieren zu können.
- Schreiben Sie für das Attribut Titel einen "Getter", der den Wert des Attribut zurück gibt.

Im folgenden UML-Diagramm sind die Eigenschaften der Klassen grafisch dargestellt.

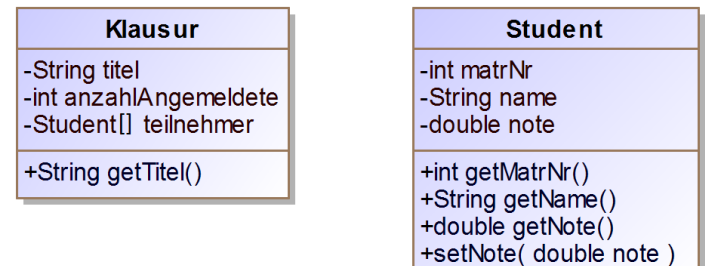

b) Schreiben Sie eine grafische Benutzeroberfläche zur Verwaltung einer Klausur, die wie folgt aussehen soll:

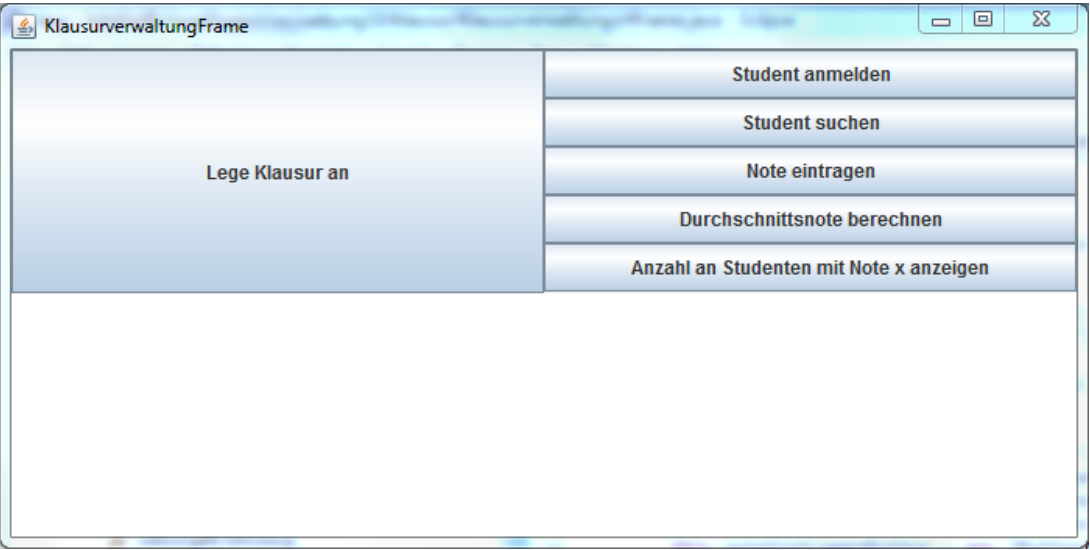

Es soll einen Button geben, um eine Klausur anzulegen, sowie weitere funf Buttons um ¨ Verwaltungsaufgaben an dieser Klausur vorzunehmen. Die fünf Buttons sind in fünf Zeilen übereinander angeordnet. Der Button zum Anlegen einer Klausur ist in einer linken Spalte platziert, während die Gruppe von fünf Buttons in der rechten Spalte platziert ist. Darunter gibt es einen Ausgabebereich, in dem der Benutzer über die Auswirkungen seiner Verwaltungsaktionen informiert werden soll.

Schreiben Sie eine Klasse KlausurverwaltungsFrame, die die Hauptklasse dieser grafischen Benutzeroberfläche sein soll und das Fenster erzeugt. Um Ihr Programm ausführen zu können, schreiben Sie eine weitere Klasse KlausurverwaltungsFrameMain, die Sie wie gewohnt im gleichen Ordner wie Ihre Klasse KlausurverwaltungsFrame abspeichern.

c) Erweitern Sie Ihre Klasse KlausurverwaltungsFrame um eine Ereignisbehandlung für den Button zum Anlegen einer Klausur. Wird dieser Button gedrückt, soll der Benutzer zunächst mit Hilfe der Klasse JOptionPane gefragt werden, welchen Titel die Klausur haben soll und wie viele Teilnehmer maximal an der Klausur teilnehmen können. Anschließend

soll eine entsprechende Klausur angelegt und gespeichert werden sowie der Benutzer darüber informiert werden. Wurde zuvor schon eine Klausur angelegt, soll keine neue Klausur angelegt werden und der Benutzer auch darüber informiert werden.

d) Erweitern Sie Ihre Klasse KlausurverwaltungsFrame um eine Ereignisbehandlung für den Button zum Anmelden eines Studenten. Wird dieser Button gedrückt, soll der Benutzer zunächst mit Hilfe der Klasse JOptionPane gefragt werden, welche Matrikelnummer und welchen Namen der Student hat. Anschließend soll ein entsprechender Student erzeugt werden und an der Klausur angemeldet werden (d.h. als Teilnehmer zur Klausur hinzugefugt ¨ werden) sowie der Benutzer darüber informiert werden. Existiert noch keine Klausur, soll eine Fehlermeldung ausgegeben werden.

Hinweis: Beachten Sie, dass Sie bei dieser Aufgabe auch die Klasse Klausur erweitern müssen.

e) Erweitern Sie Ihre Klasse KlausurverwaltungsFrame um eine Ereignisbehandlung für den Button zum Suchen eines Studenten. Wird dieser Button gedrückt, soll der Benutzer zunächst mit Hilfe der Klasse JOptionPane gefragt werden, nach welcher Matrikelnummer er suchen möchte. Anschließend soll in der aktuellen Klausur nach einem Teilnehmer mit dieser Matrikelnummer gesucht werden und der Benutzer uber das Ergebnis der Suche informiert ¨ werden. Existiert noch keine Klausur, soll eine Fehlermeldung ausgegeben werden. Ebenso soll eine Fehlermeldung ausgegeben werden, wenn es keinen Teilnehmer mit der gegebenen Matrikelnummer in der Klausur gibt.

Hinweis: Beachten Sie, dass Sie bei dieser Aufgabe auch die Klasse Klausur erweitern müssen.

f) Erweitern Sie Ihre Klasse KlausurverwaltungsFrame um eine Ereignisbehandlung für den Button zum Eintragen einer Note. Wird dieser Button gedrückt, soll der Benutzer zunächst mit Hilfe der Klasse JOptionPane gefragt werden, für welchen Studenten (Matrikelnummer) er welche Note eintragen möchte. Anschließend soll in der aktuellen Klausur nach einem Teilnehmer mit dieser Matrikelnummer gesucht werden, die Note bei diesem Teilnehmer eingetragen werden und der Benutzer informiert werden, ob die Benotung erfolgreich war. Existiert noch keine Klausur, soll eine Fehlermeldung ausgegeben werden. Ebenso soll eine Fehlermeldung ausgegeben werden, wenn es keinen Teilnehmer mit der gegebenen Matrikelnummer in der Klausur gibt.

Hinweis: Beachten Sie, dass Sie bei dieser Aufgabe auch die Klasse Klausur erweitern müssen. Benutzen Sie außerdem Ihre zuvor implementierte Methode zum Suchen eines Studenten.

# Aufgabe 10-4 Arrays von Objekten Hausaufgabe

In dieser Aufgabe werden Sie Ihr Verwaltungsprogramm aus Aufgabe 10-3 um weitere Funktionen erweitern. Nehmen Sie daher für alle folgenden Teilaufgaben die Klassen KlausurverwaltungsFrame und KlausurverwaltungsFrameMain von Aufgabe 10-3 zur Grundlage.

a) Erweitern Sie Ihre Klasse KlausurverwaltungsFrame um eine Ereignisbehandlung für den Button zum Berechnen der Durchschnittsnote. Wird dieser Button gedrückt, wird die Durchschnittsnote aller Teilnehmer der Klausur berechnet. Beachten Sie, dass Sie dabei nur den Durchschnitt aller schon benoteter Teilnehmer berechnen. Der Benutzer soll anschließend uber die Durchschnittsnote informiert werden. Existiert noch keine Klausur, soll ¨ eine Fehlermeldung ausgegeben werden. Ebenso soll eine Fehlermeldung ausgegeben werden, wenn bisher kein Teilnehmer eine Note erhalten hat.

Hinweis: Beachten Sie, dass Sie bei dieser Aufgabe auch die Klasse Klausur erweitern müssen.

b) Erweitern Sie Ihre Klasse KlausurverwaltungsFrame um eine Ereignisbehandlung für den Button zum Anzeigen der Anzahl aller Studenten mit einer bestimmten Note. Wird dieser Button gedrückt, soll der Benutzer zunächst mit Hilfe der Klasse JOptionPane gefragt werden, für welche Note er die Anzahl an Studenten wissen möchte. Anschließend soll in der aktuellen Klausur gesucht werden, wie viele Studenten diese Note erreicht haben und der Benutzer darüber informiert werden. Existiert noch keine Klausur, soll eine Fehlermeldung ausgegeben werden.

Hinweis: Beachten Sie, dass Sie bei dieser Aufgabe auch die Klasse Klausur erweitern müssen.

### Aufgabe 10-5 Weihnachtsknobelei Hausaufgabe

Das Christkind macht an Weihnachten eine Rundreise um Geschenke zu verteilen. Auf der Rundreise liegen 5 Lagerorte, die von 0 bis 4 durchnummeriert sind. An jedem Lagerort  $i \in$  $\{0, \ldots, 4\}$  liegen  $g_i$  Geschenke bereit, die das Christkind alle abholt, wenn es den Ort besucht. Auf dem Weg von einem Lagerort i zum nächsten Lagerort  $(i + 1)$  falls  $i < 4$  bzw. 0 falls  $i = 4$ ) besucht das Christkind  $k_i$  Kinder, von denen jedes genau ein Geschenk erhalten soll. Prinzipiell kann das Christkind an jedem Lagerort seine Rundreise beginnen. Das Christkind muss jedoch darauf achten, dass es den Beginn so wählt, dass es auf seiner Rundreise immer genügend Geschenke zum Verteilen dabei hat.

Ihre Aufgabe ist es, dem Christkind bei der Planung zu helfen und ihm alle Lagerorte zu berechnen, von denen aus es seine Rundreise erfolgreich durchführen kann. Dazu soll ein Java-Programm erstellt werden, das zunächst über eine grafische Benutzeroberfläche ein Array einliest, das für alle Lagerorte  $i$  die Anzahl  $g_i$  der dort vorhandenen Geschenke angibt. Danach soll ein Array eingelesen werden, das für alle Lagerorte i die Anzahl  $k_i$  der auf dem Weg zum nächsten Lagerort zu beschenkenden Kinder angibt. Das Programm soll die Nummern aller Lagerorte ausgeben, von denen aus das Christkind mit einem anfangs leeren (aber genügend großem) Schlitten die Rundreise antreten kann, so dass jedes Kind genau ein Geschenk erhält. Testen Sie Ihr Programm mit einem Array [3, 6, 8, 7, 4] von bereit liegenden Geschenken an den Lagerorten  $i = 0, \ldots, 4$  und einem Array [2, 3, 4, 10, 8], das die Anzahl der Kinder zwischen zwei aufeinanderfolgenden Lagerorten angibt.

Besprechung der Präsenzaufgaben in den Übungen vom 22.12.2011 bis zum 10.01.2012. Abgabe  $der Hausaufqaben bis Mittwoch, 18.01.2012, 14:00 Uhr über UniworX (siehe Folien der ersten)$ Zentralübung). Erstellen Sie zu jeder Aufgabe Klassen, die die Namen tragen, die in der Aufgabe gefordert sind. Geben Sie nur die entsprechenden . java-Dateien ab. Wir benötigen nicht Ihre .class-Dateien.